## **(B) ChemStation**メソッド**&**コントロール

共通2. 各プルダウンメニューの表示が一部しか表示されなくなっている。

## プルダウンメニューの[表示]の一番下の表示が「フルメニュー」になっている場合は、

そのフルメニューをクリックしてください。フルメニュー状態に更新されます(表示は「ショートメニュー」になります)。

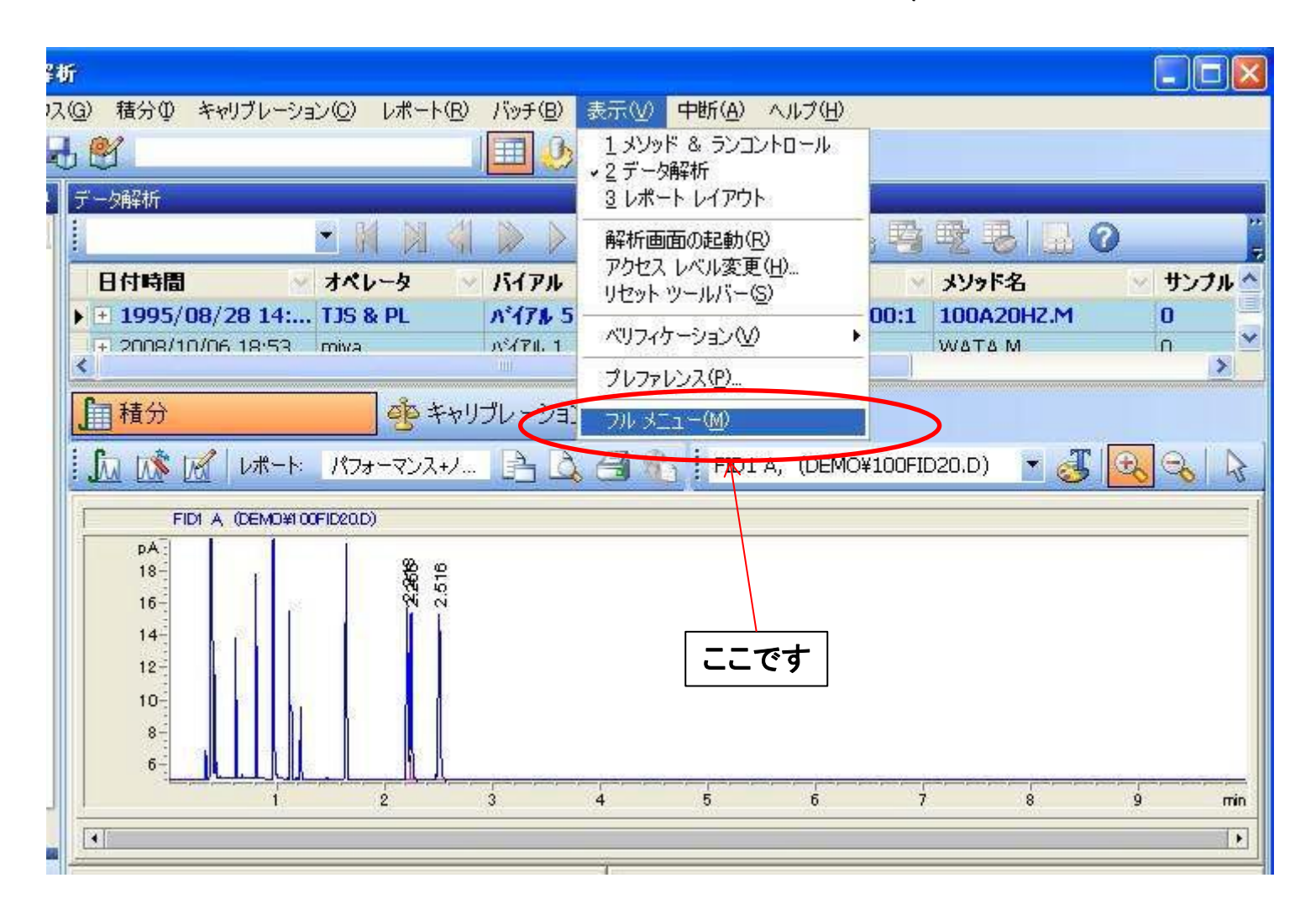